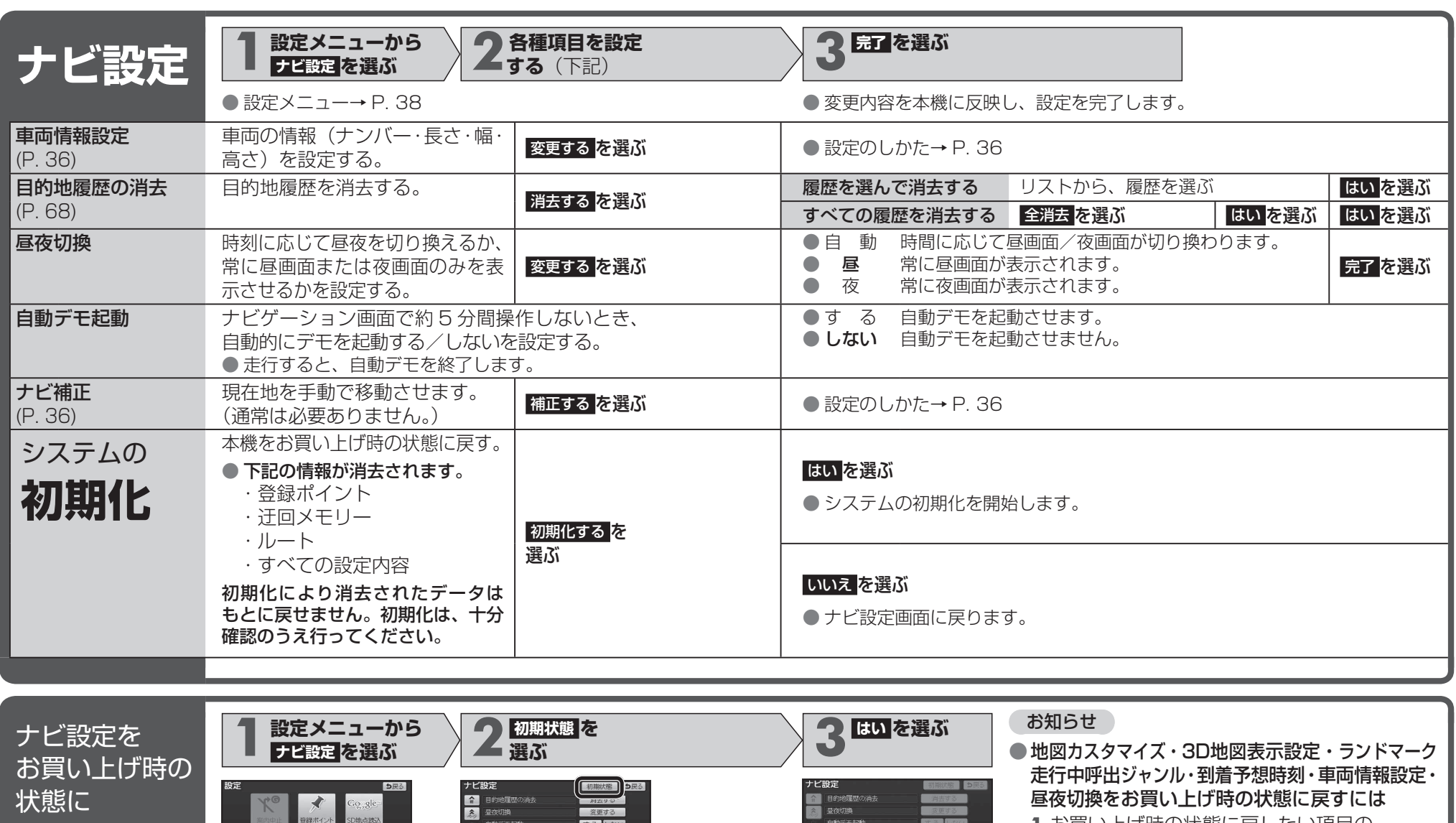

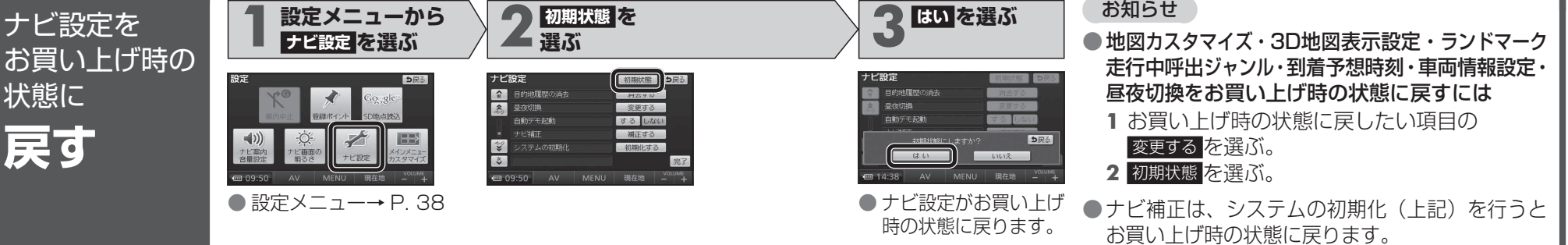

必要なとき必要なとき